# **SkillUp - iSeries Reengineering Tools - Case Study**

#### **Case Study Progetto "Multivaluta"**

Questo Case Study fornisce una descrizione sintetica delle problematiche affrontate con SkillUp in un Progetto a livello aziendale relativo alla completa revisione del Sistema Informativo aziendale su sistemi IBM i (AS400), per l'adozione di transazioni con importi multivaluta in seguito all'apertura dell'azienda sui mercati internazionali.

## **Scopo**

Adeguamento Sistema Informativo aziendale su sistemi IBM i (AS400) per l'Introduzione della

gestione Multivaluta per tutti gli Importi presenti e della gestione dei criteri di cambio da adottare in seguito all'apertura dell'azienda sui mercati internazionali. La gestione delle diverse valute utilizzate nei vari processi ha comportato anche la gestione della memorizzazione dei tassi di cambio da utilizzare con varie date di riferimento, in relazione alle date di effettivo completamento delle transazioni.

### **Contesto**

Gruppo Editoriale a livello nazionale italiano che, in seguito ad acquisizione da parte di un gruppo multinazionale, si è trovato a dover operare su più mercati.

## **Problematiche**

La presenza di campi numerici interi senza una valuta di riferimento non permetteva una gestione analoga a quella prevista dalle altre società del gruppo per cui è stato necessario introdurre la gestione multivaluta. Questo ha comportato la modifica dei Campi Importo esistenti per prevedere i decimali, oltre all'introduzione dei Campi

Valuta e Cambio di riferimento e data relativa.

Schema Ricerca Dipendenze

Pgm\_1

Call Pgm\_2 Var\_1

Pam 2 ( Var

 $\overline{v}$ 

 $Var_1$ 

display vio **Undate** 

print to pdf Var file 2

Id File2

Ord.Cust

Data r

 $\frac{6}{1}$ 

Ficeld A

Field 1 Field 2 Field\_3 Field\_4

## **Criticità**

Le informazioni coinvolte nella nuova gestione multivaluta, in molti casi erano utilizzate all'interno di calcoli che richiedevano valutazioni specifiche caso per caso nei criteri di adeguamento da adottare.

Inoltre in questo progetto, a differenza di altri relativi a interventi sul formato e codifica dei valori, è presente una complessità ulteriore legata al fatto che l'introduzione della gestione della valuta implica che in molti punti di gestione degli importi, oltre all'adeguamento del formato dei campi, occorre ricavare il cambio da applicare e memorizzare l'informazione del cambio valido al momento della transazione.

Verifica del corretto abbinamento tra Sorgenti e Oggetti in esecuzione nell'ambiente di Produzione: questo aspetto è stato gestito con particolare attenzione per prevenire problemi derivanti dall'utilizzo di Sorgenti "disallineati".

### **Realizzazione**

field A

Field\_1 Field\_2

Field\_3 Field\_4 Map Vid

Id File

Data 1

Data

Lo sviluppo del progetto consistite nell'individuazione di tutti i punti di intervento nei programmi / archivi / viste logiche / aree dati / ecc. attraverso una scansione di tutti i sorgenti che considera tutti i legami di "propagazione" delle informazioni.

Per un Campo da modificare su un Archivio si può propagare la necessità di intervento su numerosi altri Campi / Archivi / Programmi in relazione alle elaborazioni effettuate, vedi fig. "Schema Ricerca Dipendenze":

Molto spesso i punti di intervento sono numerosi (dell'ordine delle migliaia) e l'utilizzo di strumenti automatici / semiautomatici riduce enormemente i tempi e i rischi di errore.

In relazione ai punti di intervento individuati e alle regole di intervento decise in fase progettuale, vengono realizzati

strumenti ad hoc che apportano automaticamente correzioni ai Sorgenti (Strutture Dati, File Fisici, File Logici, File di Visualizzazione, File di Stampa, Programmi, ...) per la stragrande maggioranza dei casi "standard" (riconducibili a regole predefinite di intervento) e che, nel caso di situazioni "non standard", vengono indicate, su appositi Files di Log e con "Tag" inseriti nei sorgenti, le evidenze degli interventi manuali di verifica e correzioni necessarie.

In questo progetto, in relazione alle criticità sopra esposte, questo aspetto (situazioni "non standard") ha avuto una particolare rilevanza e impatto sia nella fase di definizione delle regole che nella gestione delle eccezioni incontrate nello sviluppo.

Nel corso del progetto vengono predisposti vari Ambienti di Sviluppo / Test propedeutici ai successivi "unit test" e "integration test" (con coinvolgimento degli Utenti). Vengono inoltre predisposti ed eseguiti numerosi "stress test" per forzare l'elaborazione degli Oggetti modificati in modo da verificare il corretto funzionamento delle versioni modificate degli oggetti coinvolti.

### **Conclusioni**

L'approccio adottato per il Progetto, basato sullo sviluppo e sull'utilizzo di strumenti automatici, ha consentito in tempi contenuti e con una affidabilità elevata il completamento dell'adeguamento del Sistema informativo alla presenza di più Valute.

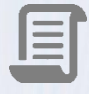

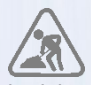

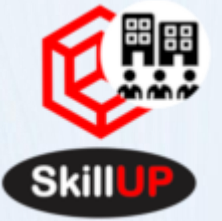

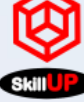

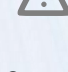

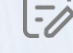

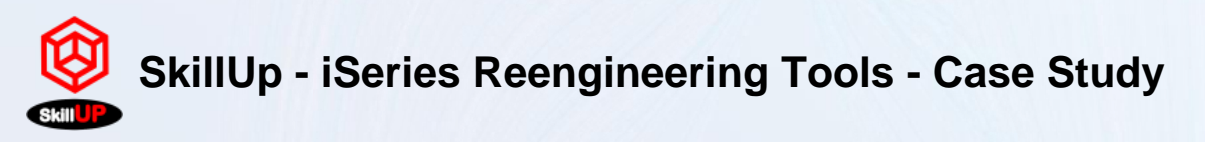

L'affidabilità del risultato ottenuto è sicuramente maggiore di quanto si sarebbe ottenuto con interventi tradizionali, senza strumenti automatici, coinvolgendo un numero maggiore di risorse e per maggior tempo. Inoltre è stato possibile dedicare maggior tempo delle risorse del progetto per gestire gli interventi ad-hoc necessari nei

punti "critici" evidenziati dai Tools di analisi automatici in quanto tutti gli aspetti automatizzabili non hanno richiesto intervento "umano".

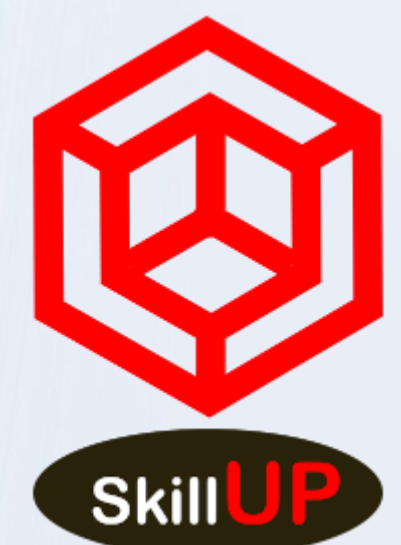

Per ulteriori informazioni:

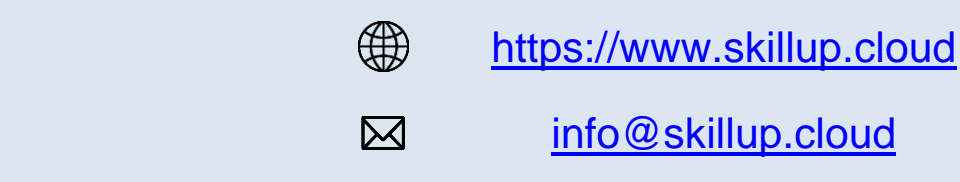